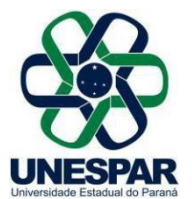

## **RESOLUÇÃO Nº 031/2022 – CEPE/UNESPAR**

**Aprova a alteração no Regulamento das Atividades Acadêmicas Complementares do Curso de Matemática do** *Campus* **de Apucarana.**

**A PRESIDENTE DO CONSELHO DE ENSINO, PESQUISA E EXTENSÃO** e **REITORA DA UNESPAR,** no uso de suas atribuições estatutárias e regimentais, e

**considerando** os incisos III e IV do Art. 7º do Regimento Geral da Unespar referente às atribuições deste Conselho;

**considerando** a solicitação autuada no protocolado nº 19.039.965-6;

**considerando** a deliberação contida na Ata da 4ª Sessão (2ª Extraordinária) do Conselho de Ensino, Pesquisa e Extensão, realizada no dia 15 de julho de 2022, pela Plataforma Digital *Microsoft Teams*.

## **RESOLVE:**

**Art. 1º** Aprovar a alteração no Regulamento das Atividades Acadêmicas Complementares do Curso de Matemática do *Campus* de Apucarana para os estudantes ingressantes a partir de 2019, conforme segue:

**I -** O acadêmico deverá cumprir a carga horária de 200 horas de Atividades Acadêmicas Complementares, sendo 100 horas de extensão das quais pelo menos 36 horas obrigatoriamente em equipe executora, por causa das ACEC IV e V, e 100 horas dos demais grupos. Essas horas deverão ser cumpridas através das práticas previstas neste regulamento, desde que previamente homologadas pelo coordenador do curso de Licenciatura em Matemática.

**Art. 2º** Esta Resolução entrará em vigor na data de sua publicação, revogando as disposições em contrário.

**Art. 3º** Publique-se no *site* da Unespar.

Paranavaí, em 15 de julho de 2022.

Salete Paulina Machado Sirino **Reitora da Unespar Decreto Nº 6563/2020** (Assinado eletronicamente nos termos do Decreto Estadual nº 7304/2021)

Página 1 de 1

**Correspondência Interna 110/2022**. Assinatura Avançada realizada por: **Salete Paulina Machado Sirino** em 19/07/2022 15:31. Inserido ao documento **365.028** por: **Ivone Ceccato** em: 19/07/2022 14:19. Documento assinado nos termos do Art. 38 do Decreto Estadual nº 7304/2021. A autenticidade deste documento pode ser validada no endereço: **https://www.eprotocolo.pr.gov.br/spiweb/validarDocumento** com o código: **8c5b19a51c51f19a923a8df4cc364b52**.